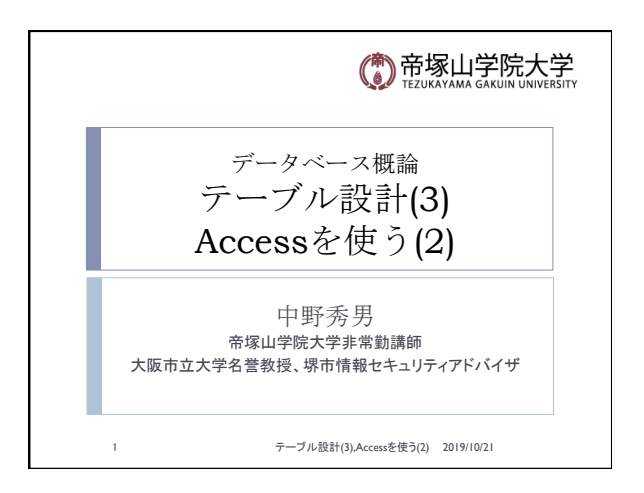

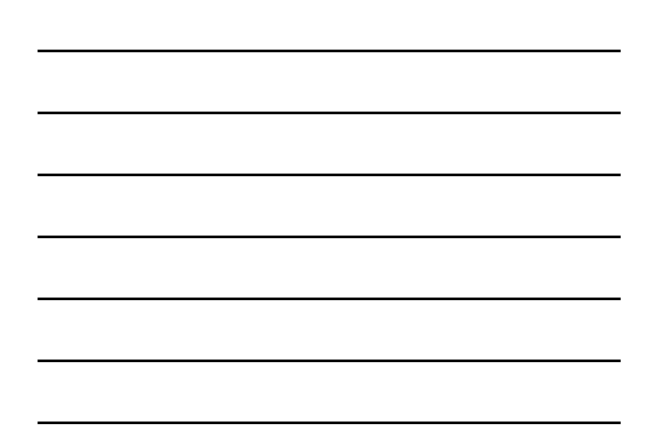

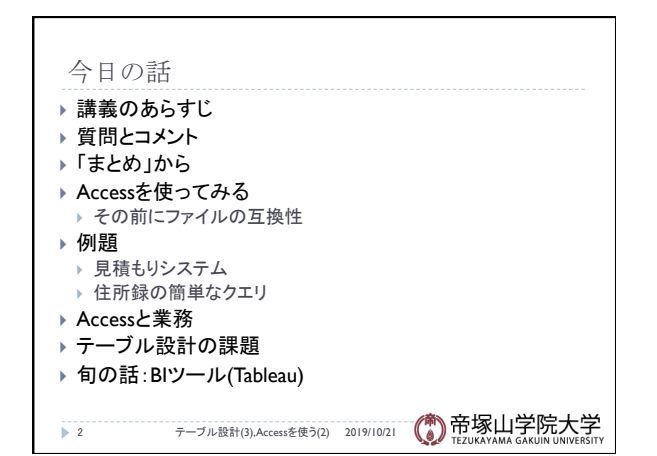

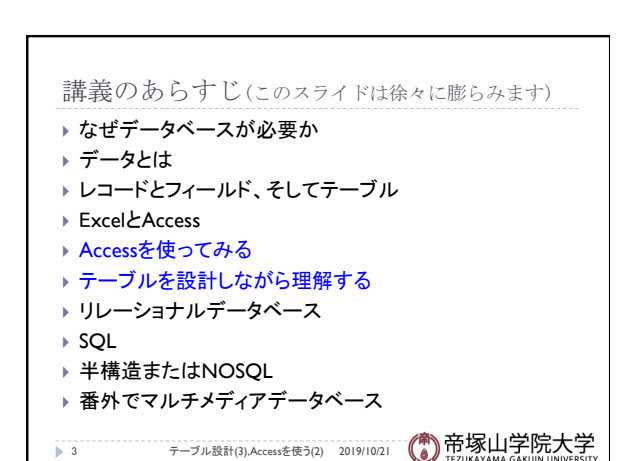

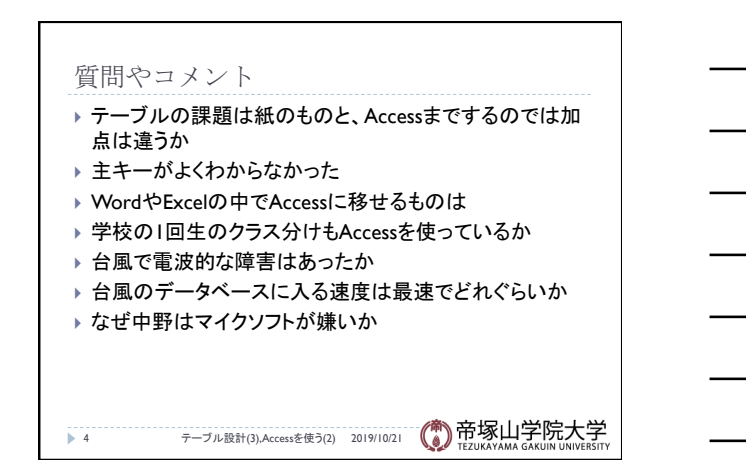

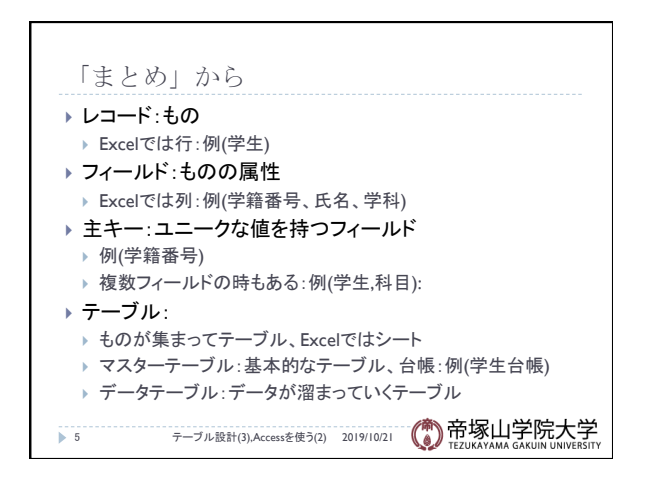

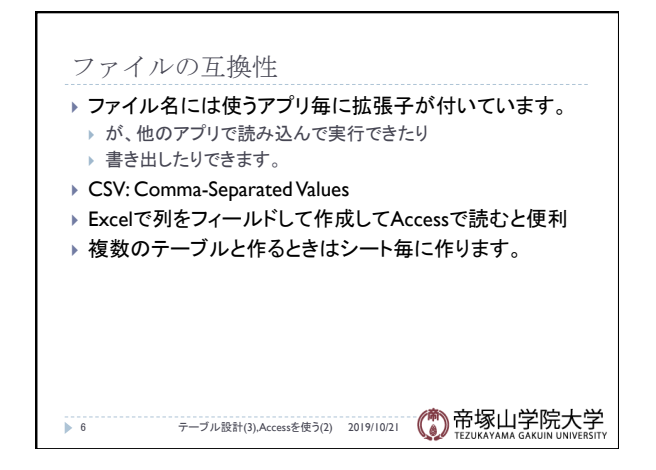

## データベース概論 ついじょう しょうしょう しゅうしょう しゅうしゅう こうしょう こうしょう いちのし こうしょう

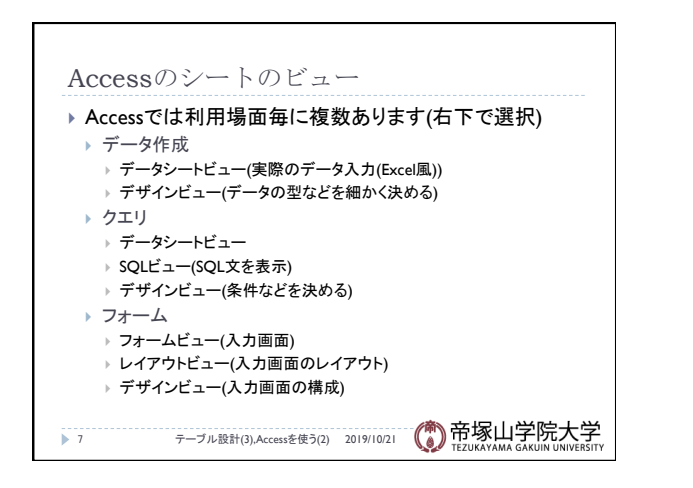

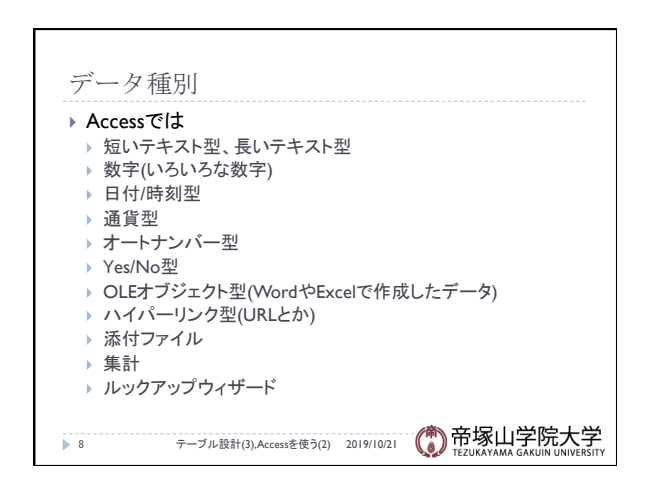

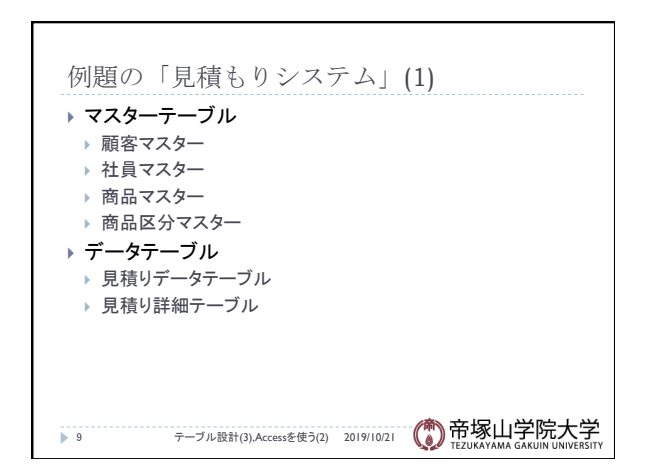

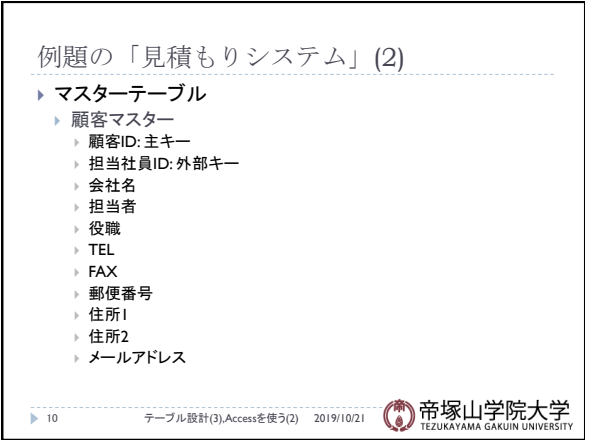

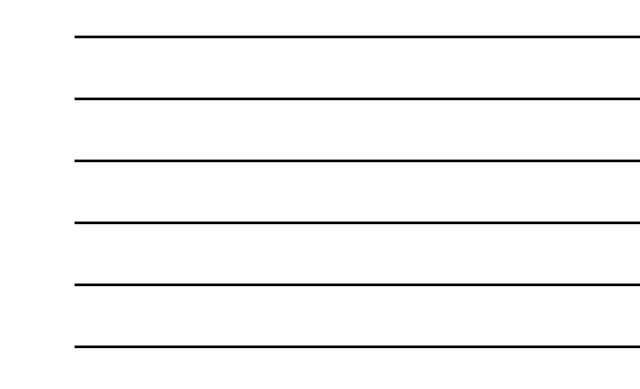

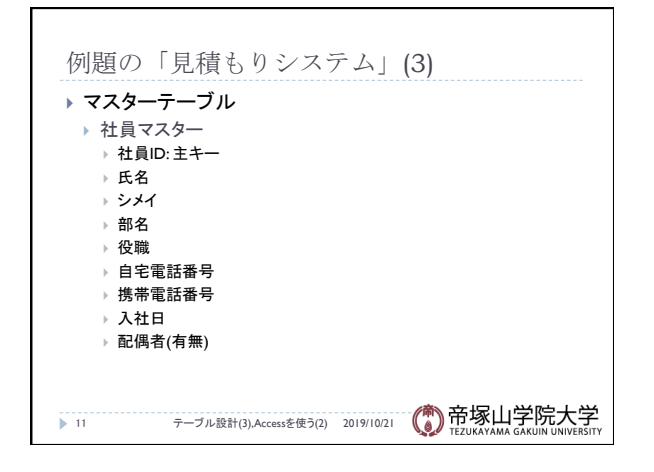

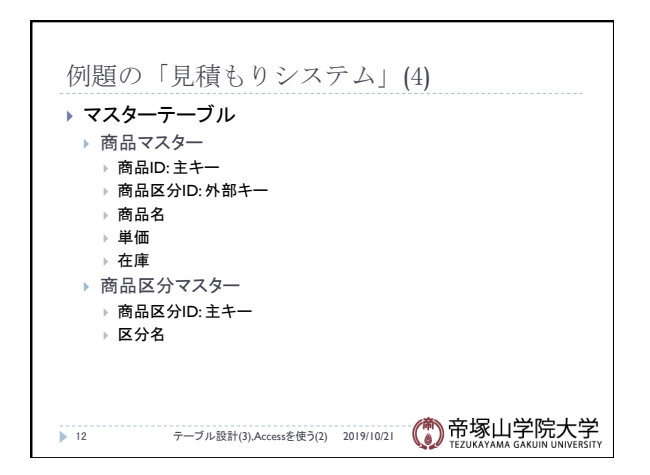

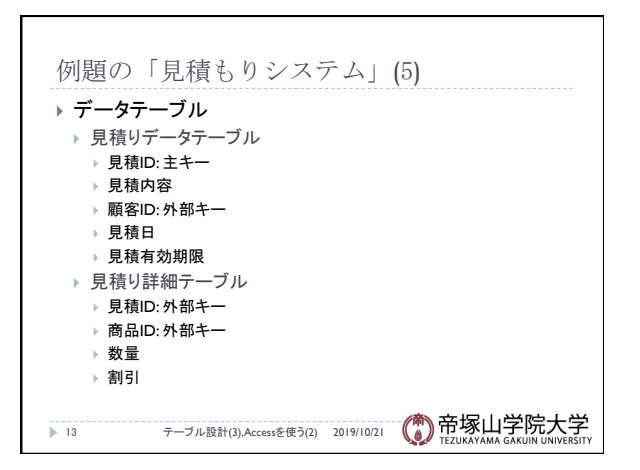

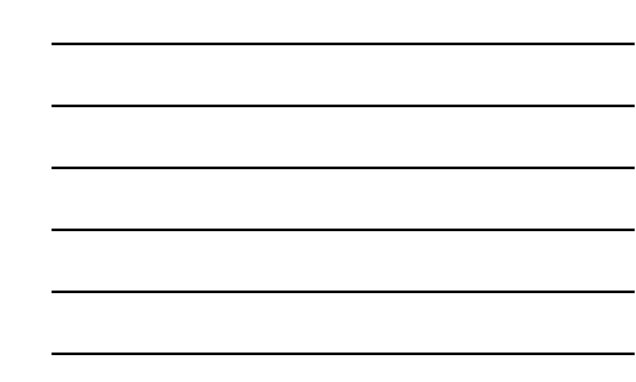

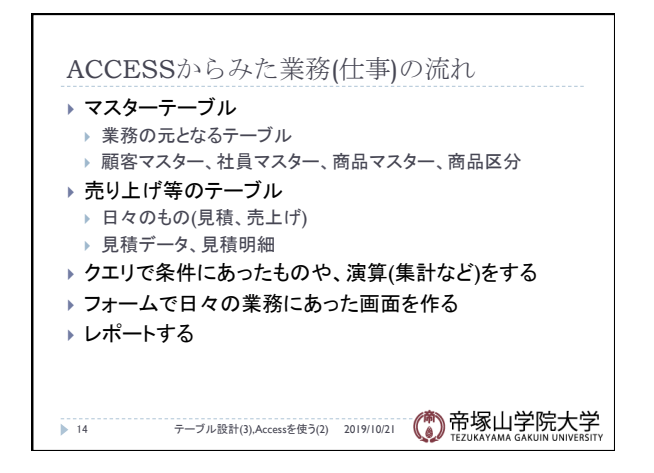

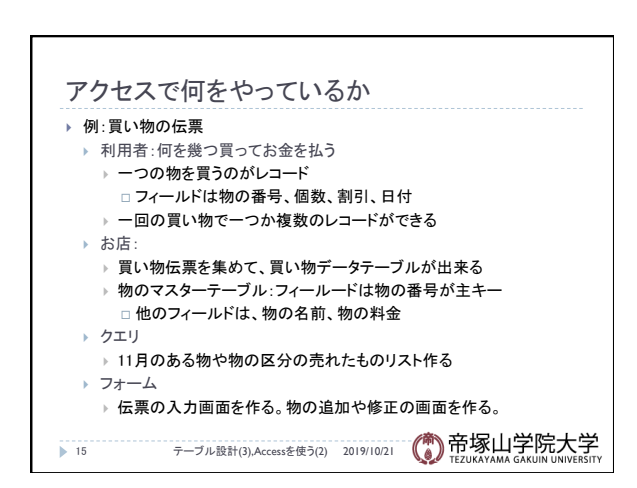

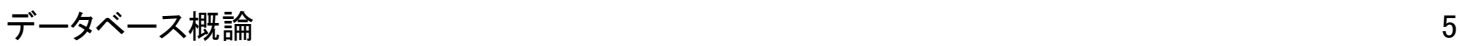

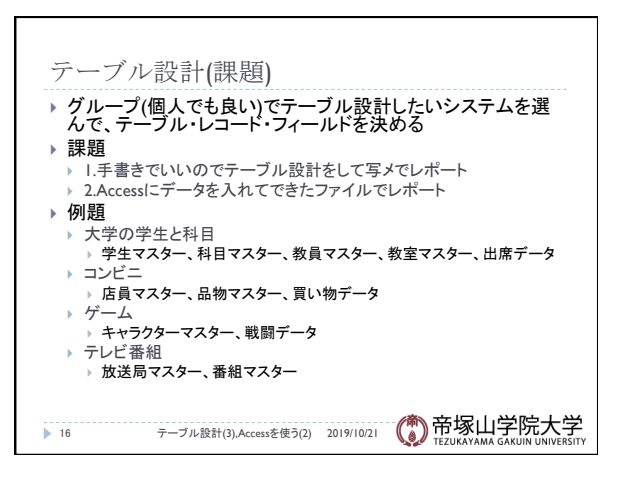

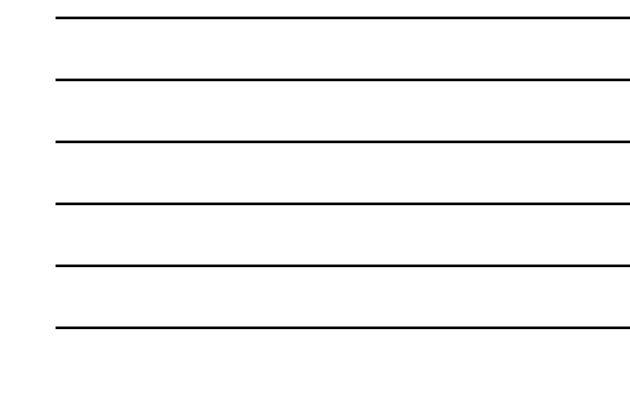

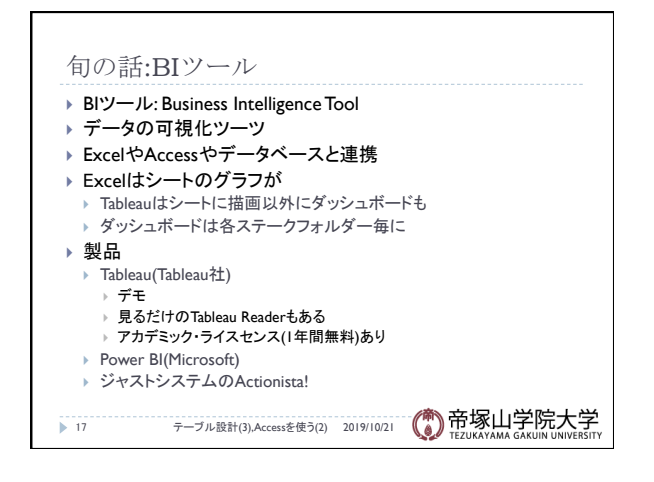